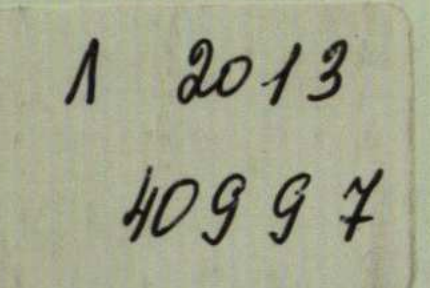

## ENTREPRENEURSHIP AS STRATEGY Competing on the<br>Entrepreneurial Edge

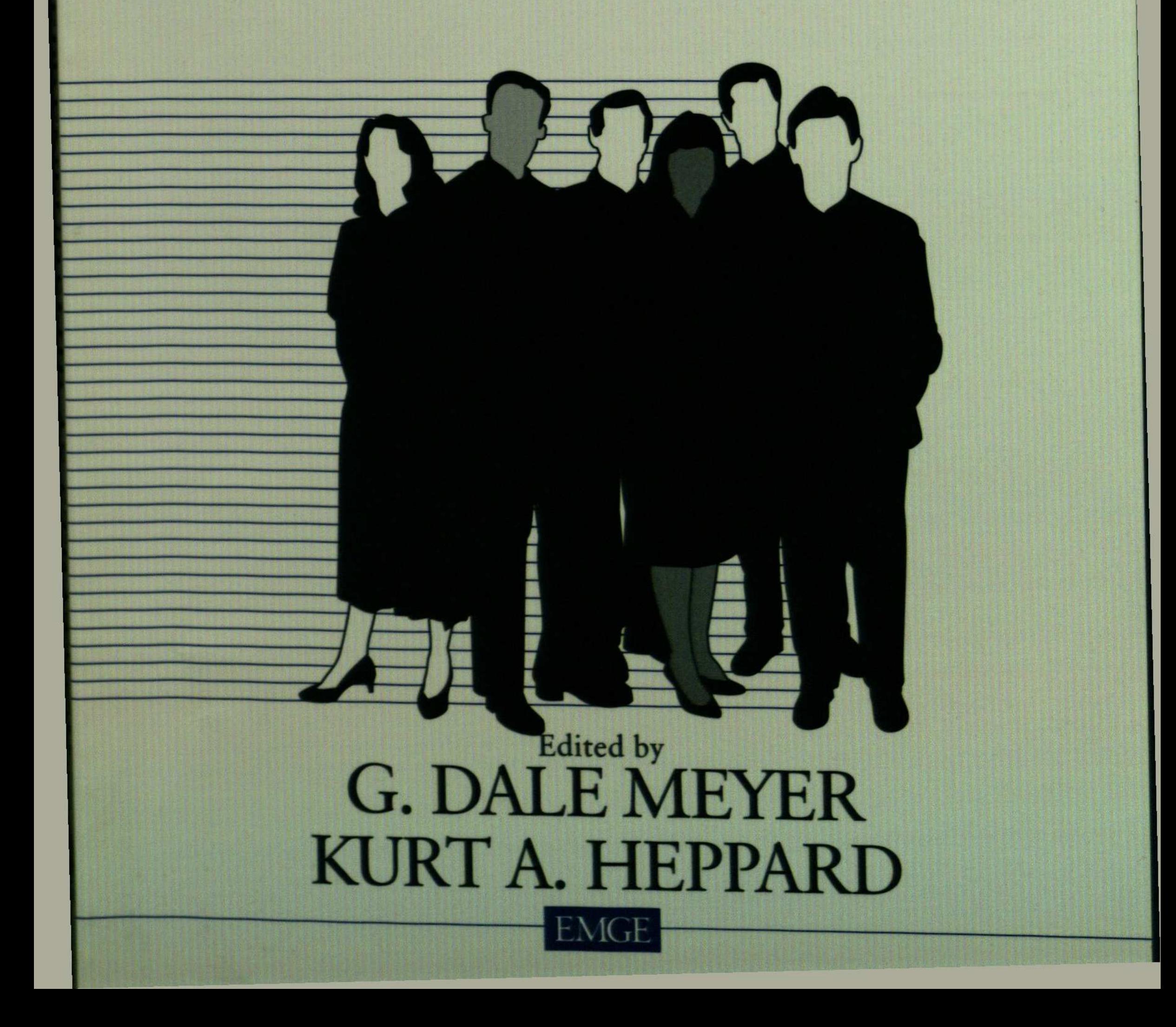

## Contents

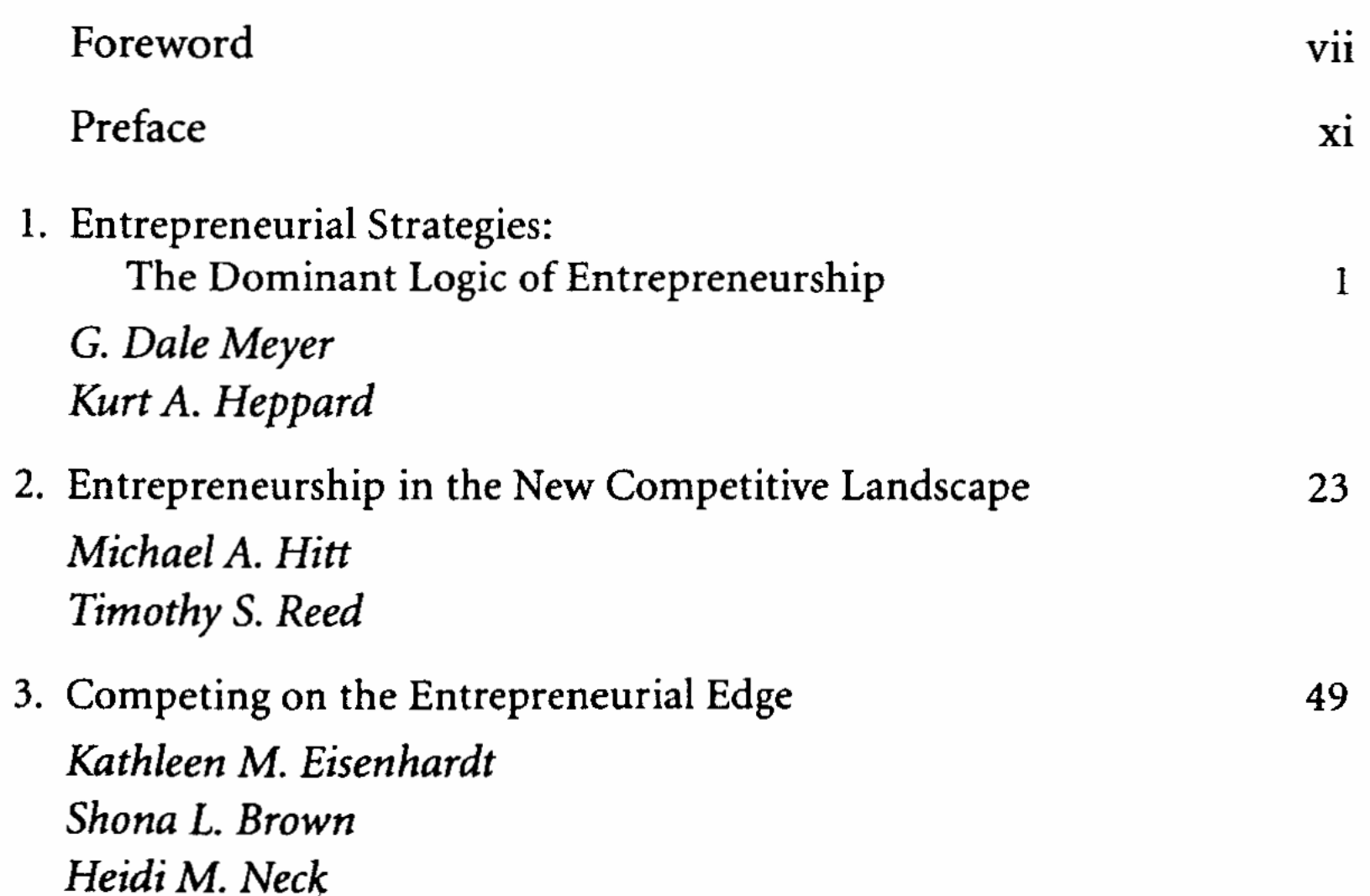

63

83

- 4. Entrepreneurial Capabilities: A Resource-Based View Sharon Alvarez Jay Barney
- 5. Entrepreneurial Management as Strategy Raphael H. Amit Keith Brigham Gideon D. Markman

C:\Documents and Settings\Labo\ \\Entrepreneurship\entre.tif\_page 4

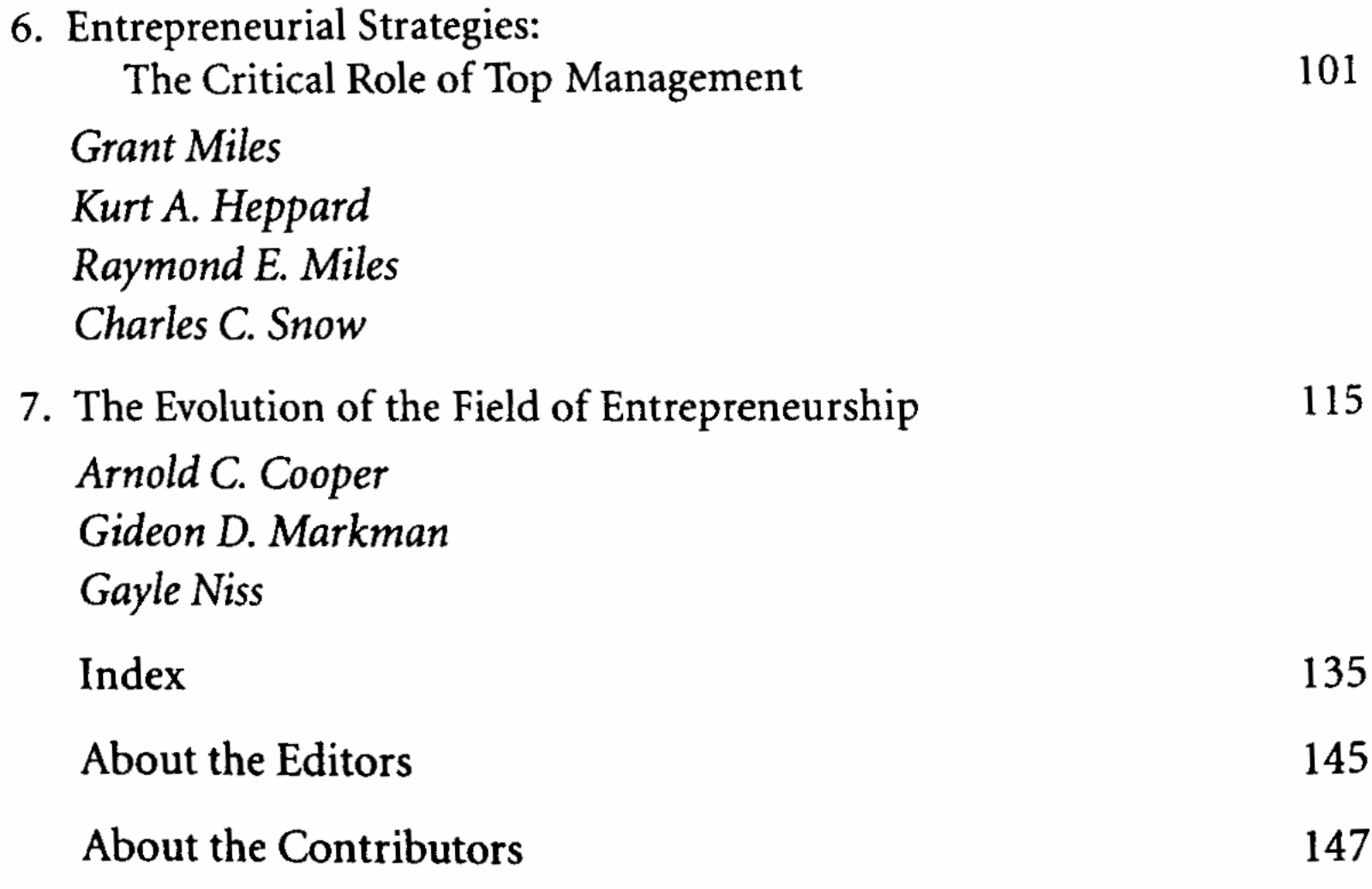